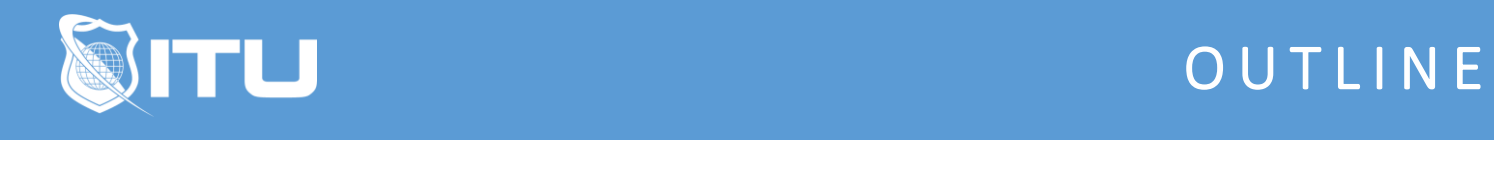

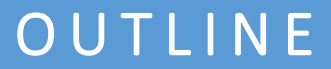

https://www.ituonline.com/

## Adobe Portfolio

Module 1 - Adobe Portfolio Website Editor

Instructor Introduction Getting Started With Adobe Portfolio Creating A Website To Showcase Your Work Importing And Syncing From Adobe Lightroom Customizing Your Landing Page